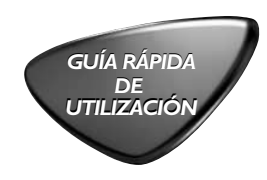

## **PHILIPS** PHILIPS<br>(Egypt

*AZ1038*

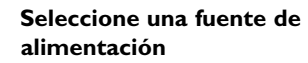

<sup>a</sup> Conecte el cable de alimentación al conector **AC MAINS ~** y al tomacorriente de pared.

-O-

- b Abra el **compartimento de las pilas** e introduzca 6 pilas tipo **C**.
- 2 **Sintonización de emisoras de radio**
- <sup>a</sup> Ajuste el **selector de fuente** <sup>a</sup> **TUNER**
- b Ajuste **BAND** para seleccionar la banda de ondas, **MW** <sup>o</sup> **FM**
- <sup>c</sup> Ajuste **TUNING** para sintonizar una emisora de radio

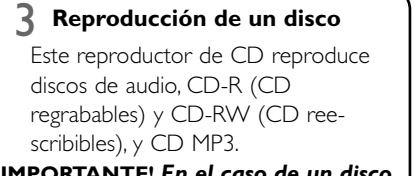

## **¡IMPORTANTE!** *En el caso de un disco CD con pistas Audio y archivos MP3, sólo se reproducirán las pistas audio del CD*

- <sup>a</sup> Levante la puerta del CD por el borde marcado **LIFT TO OPEN**.
- b Introduzca un CD con la cara impresa hacia arriba y cierre con cuidado el compartimento del CD.
- <sup>c</sup> Ajuste el **selector de fuente** <sup>a</sup> **CD/MP3**.
- **d** Pulse ▶/II para iniciar la reproducción. **e** Para parar la reproducción, pulse ■.

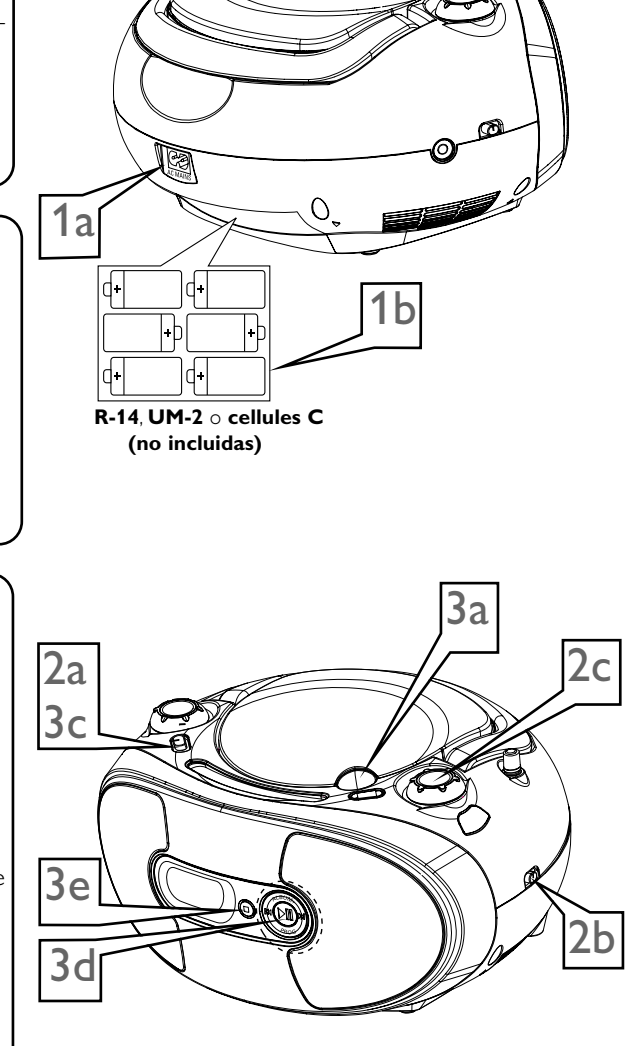

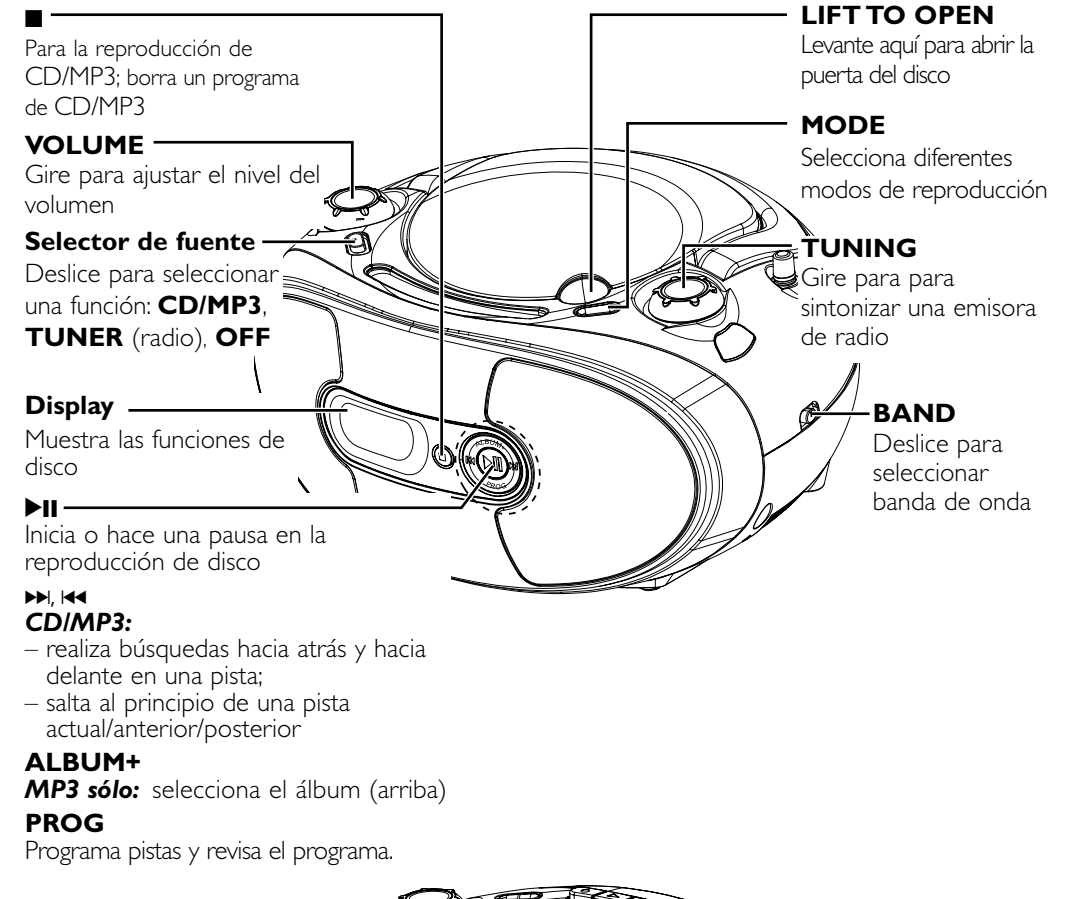

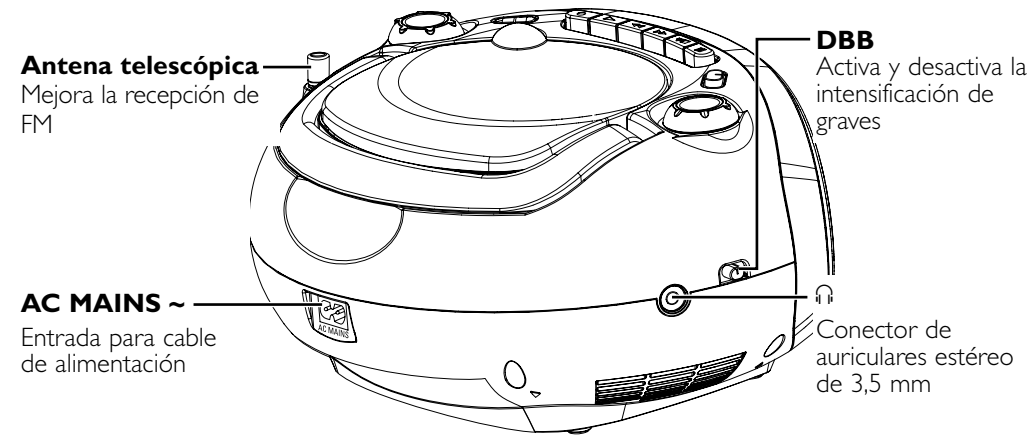